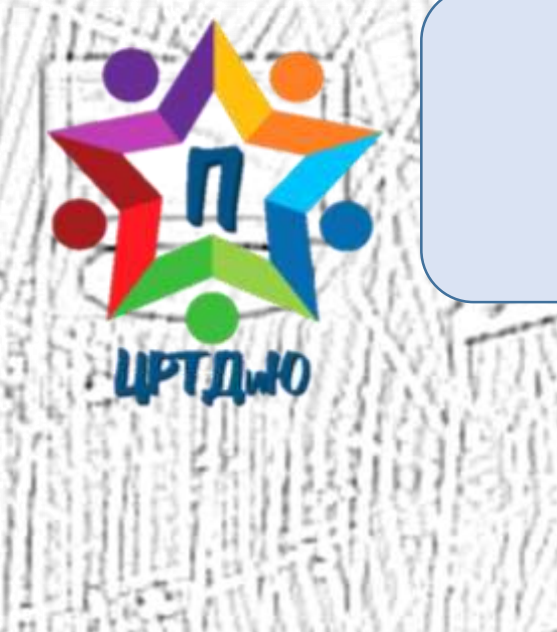

Муниципальное дошкольное образовательное учреждение «Детский сад № 41 р.п. Петровское»

#### **РАЗВИВАЮЩАЯ ИНТЕРАКТИВНАЯ ИГРА «БЕЗОПАСНЫЙ ИНТЕРНЕТ»**

**Петровское**

**2022**

Гусева Е.Г., инструктор по физической культуре, высшая квалификационная категория

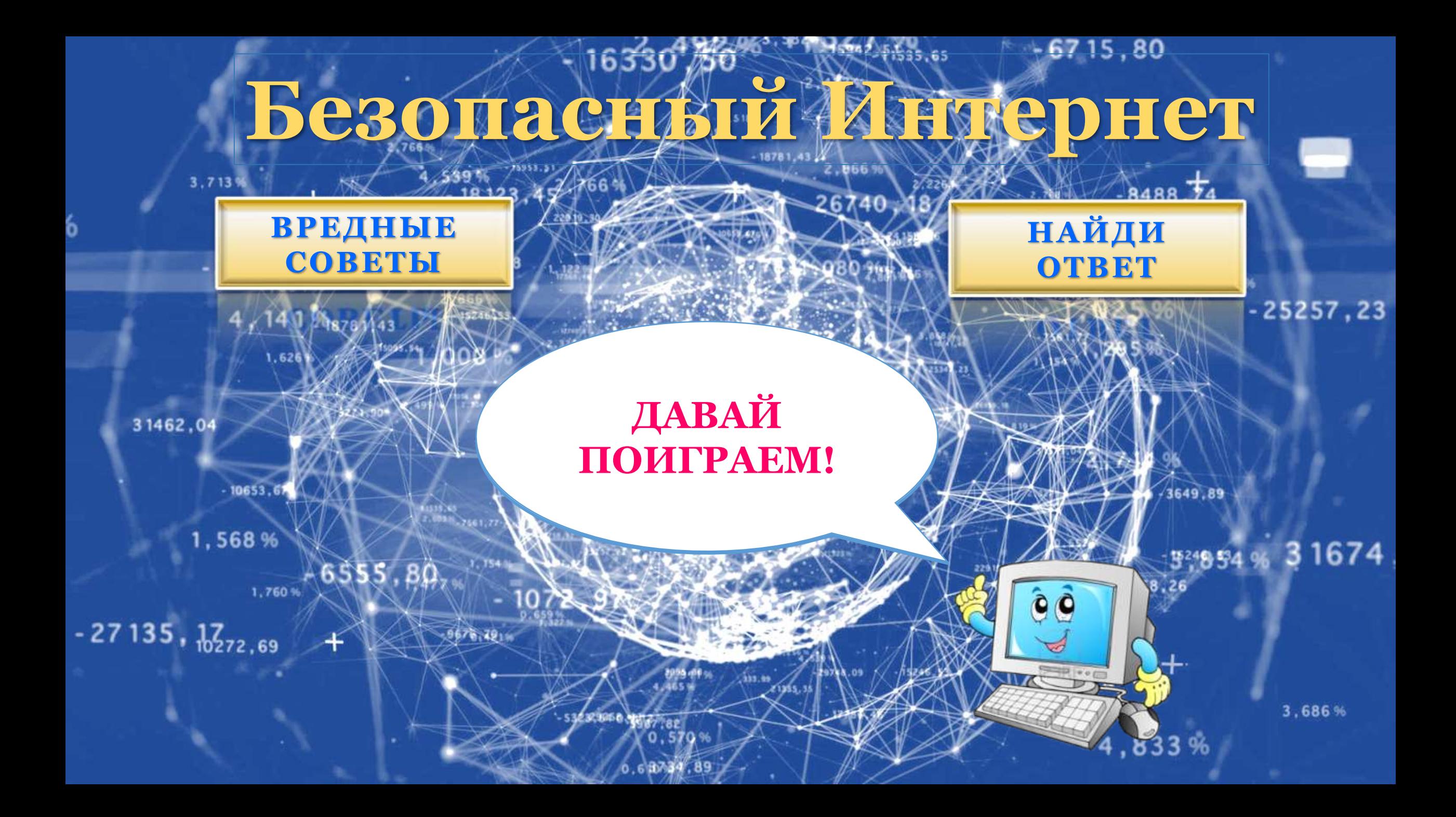

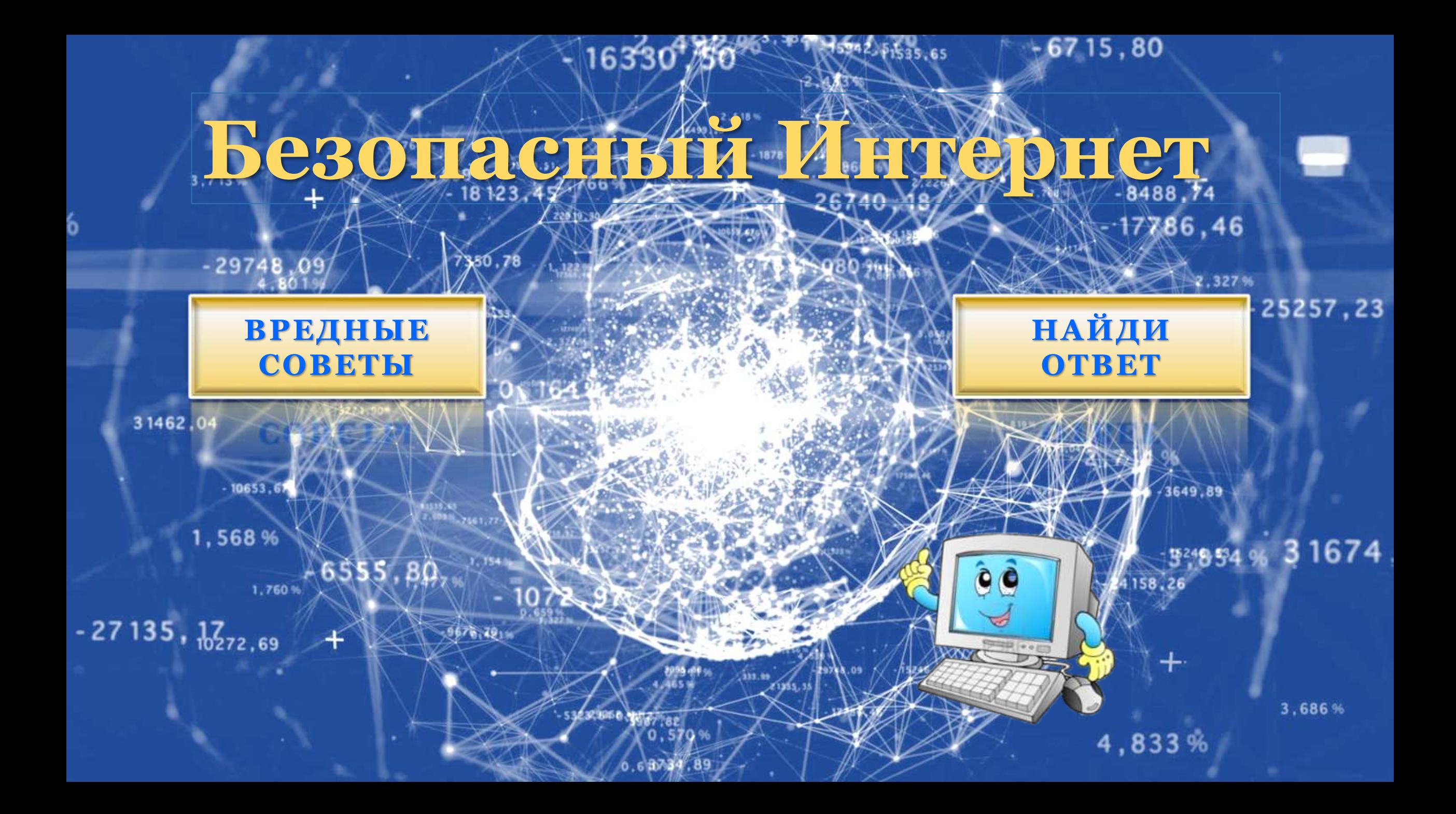

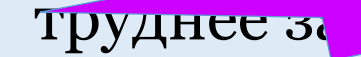

Мой друг Петании правила считает, что скучные правила с сердината с сердината с сердината с сердината с сердина<br>Правила сердината с сердината с сердината сердината с сердината с сердината сердината сердината сердината сер труднее за полить. Поэтому он подготовил для

#### $\blacksquare$  **IIIDO IIIAIDOJIII** ». **Читаем, запоминаем,**

вас веселы $\overline{\phantom{a}}$ 

**Как придумывать пароли Это каждому известно! Для начала пишем имя Год рождения потом!**

**И теперь пароль Столь сложный Не взломать уж никому!**

ДАЛЬШЕ

## Піро сложные пароли

**Если строгий информатик Выдал сложные пароли Не старайся их запомнить Ни за что и никогда!**

**Лучше сразу на бумажке Запиши. Ведь так надежней. И приклей на мониторе – Там никто их не найдет.**

ДАЛЬШЕ

дальше

### Про незнакомпев

Если вдруг о встрече личной Умоляет симпатичный Виртуальный твой знакомый, Тот, который лайкал фото

> И хвалил все, что ты пишешь. То пойти, конечно, нужно -Пусть поклонник Вас увидит. Не грозит Вам ничего!

ДАЛЬШЕ

# Про личные Даннные

**Если просят все пароли Выслать срочно, а иначе Заблокируют везде!**

> **Или просто SMSкой Подтвердить свое желанье что-то важное скачать.**

**Надо все что просят срочно Им отправить! Ведь БЕСПЛАТНО Обещали Вам помочь!**

# **ITIpo CITIANI**

**Если принц вам нигерийский В кодировке непонятной Пишет что-то или просит Доступ дать на 5 минут,**

> **Все, что просит, выполняйте, Все вложенья открывайте. Кроме вас никто не сможет Принцу бедному помочь!**

> > ДАЛЬШЕ

ДАЛЬШЕ

# Про поведение в **CETTH**

Если кто-то в Интернете Не согласен с вашим мненьем, Обзови его «козявкой Без извилин в голове»!

> Этот глупый анонимус Совершенно без сомненья Враз признает вашу правду И пристыженный уйдет.

ДАЛЬШЕ

#### <u>самостоятельность</u>

Если очень-очень надо На компьютер ваш поставить Приложений и игрушек Замечательных и разных,

> То не спрашивайте взрослых И «Касперского» закройте! Пусть друзья кидают ссылку -Установишь и играй!

ДАЛЬШЕ

# Про время в Сети

**Если мама или папа Гонят вас из Интернета, Намекая про уроки, И прогулки, и обед,**

> **Объясни им популярно: Интернет – источник знаний, Солнце завтра не погаснет, А еда для слабаков!**

**Если будешь ты исправно Выполнять советы эти - Будет много приключений И опасностей в Сети!**

> **Но ведь ты же не боишься Виртуального пространства, А с реальной нашей жизнью Сеть не связана никак!**

> > НА ГЛАВНУЮ

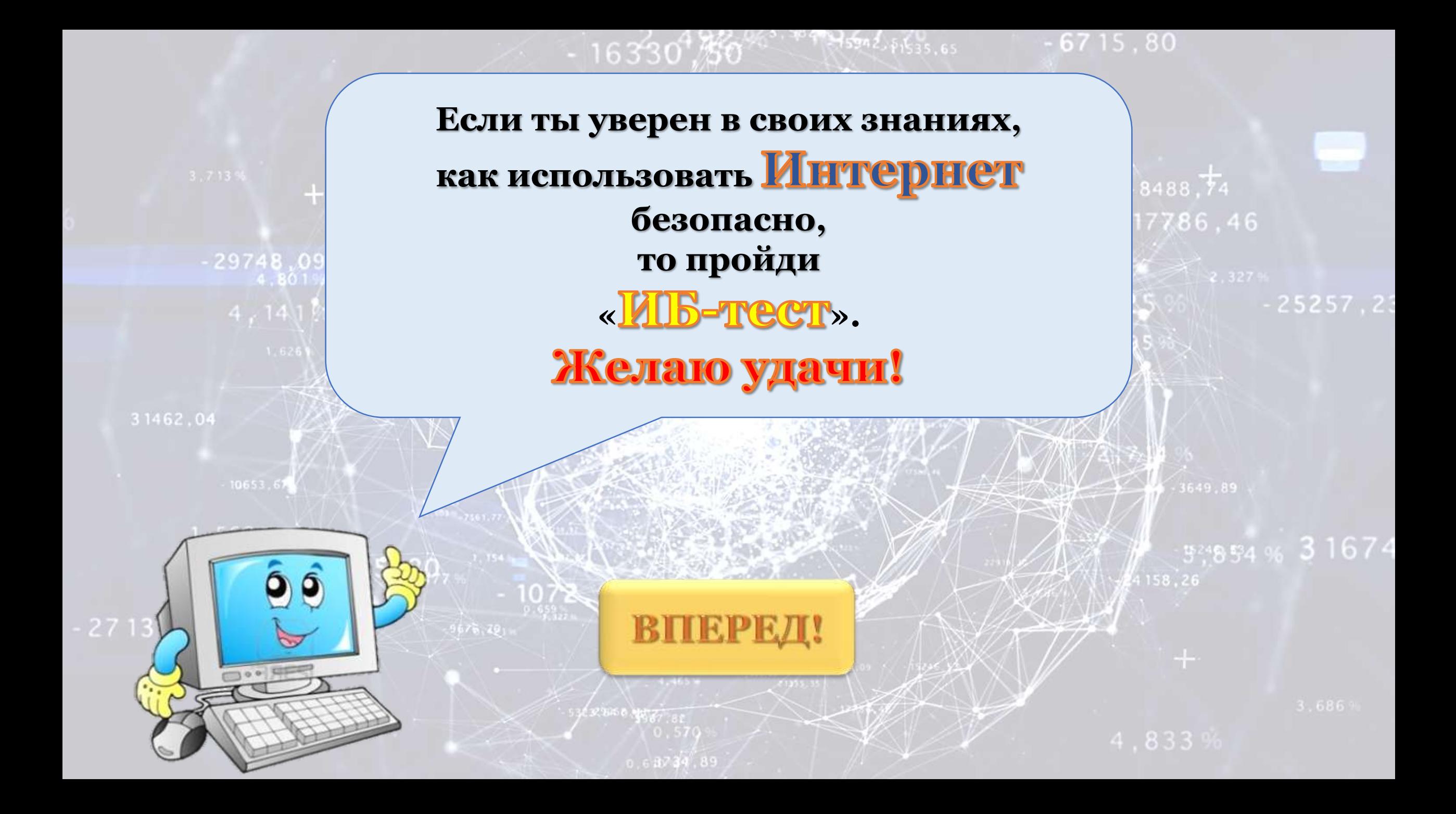

**При регистрации в социальных сетях Вас просят загрузить свою фотографию. Ваши действия?**

**Выберите и загрузите самую красивую фотографию**

**Вместо фото загрузите аватарку или картинку**

**Загрузите чужую фотографию**

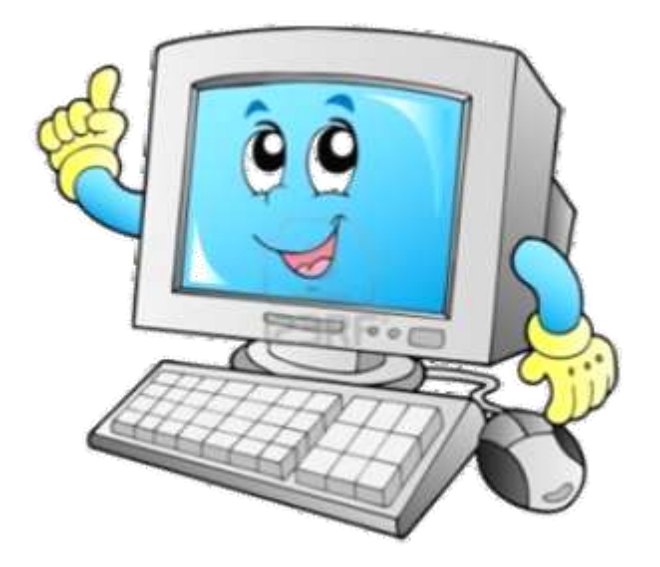

 $-29748,09$  $4.141$   $N_{8781}$ 

 **Никогда не размещай информацию о себе, которая может указать, на возраст.** 

 $-6715.80$ 

6,46

 **Вместо фотографии используй рисованные аватарки.** 

 $16330^{480\%^{20.797}}$ 

- **Настрой доступ к личным фотографиям только для самых близких людей.**
- **Не переходи по подозрительным ссылкам.**
- **Поддерживать дружбу только с теми, кого знаешь лично.**

Вернуться к вопросу

 $0,68734,89$ 

524854 % 31674

158.26

 $-25257, 23$ 

**Каким из правил стоит руководствоваться при публикации информации в Интернете?**

**Писать все, что я думаю и чувствую, это же моя страница!**

**Если не я автор интересной информации, то могу смело ее «перепостить»**

<span id="page-15-0"></span>**Выкладывать в сеть данные о другом человеке только, если он дал на это свое согласие**

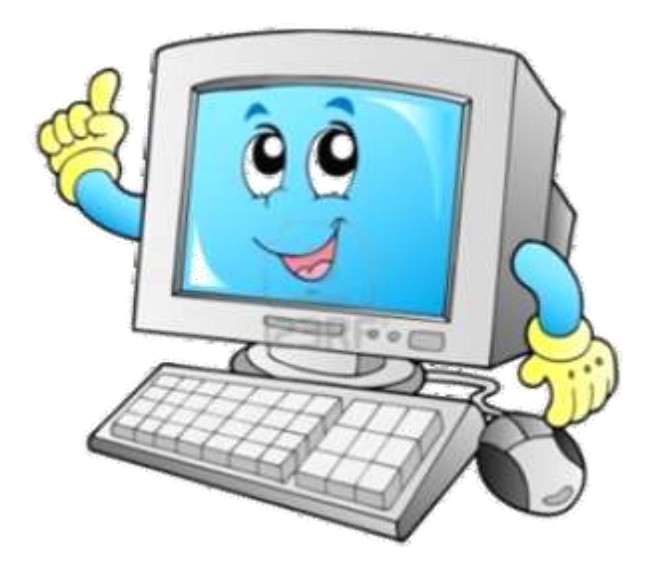

 $-29748,09$  $4,141$   $\frac{1}{1}$ 

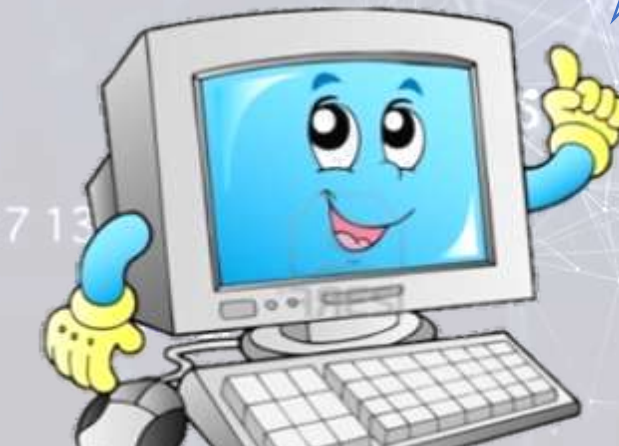

> Публикуйте сведения и комментарии о важных фактах и событиях только после ее проверки в нескольких первоисточниках > Выкладывайте в сеть данные о другом человеке только в том случае, если он дал на это свое предварительное согласие > Оценивайте публикуемую информацию с точки зрения друзей, взрослых людей и незнакомых пользователей

- 67 15 . 80

6,46

 $-16330^{480}$ 

Вернуться к вопросу

 $0,63734,89$ 

31674 % 31674

 $-25257, 23$ 

**Для просмотра одного из сайтов в сети необходимо отправить SMS на указанный номер в Интернете. Как Вы поступите?**

**Отправлю SMS на указанный номер в Интернете**

**Проверю этот номер в Интернете**

**Не буду отправлять SMS**

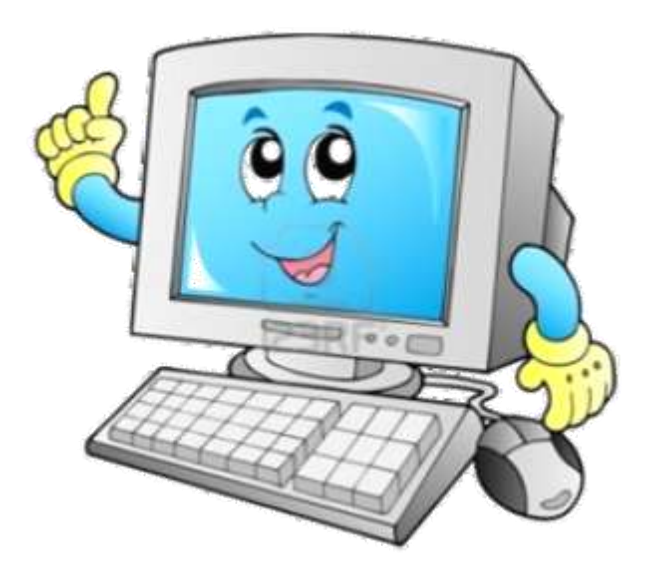

 $-29748.09$ 31462.04

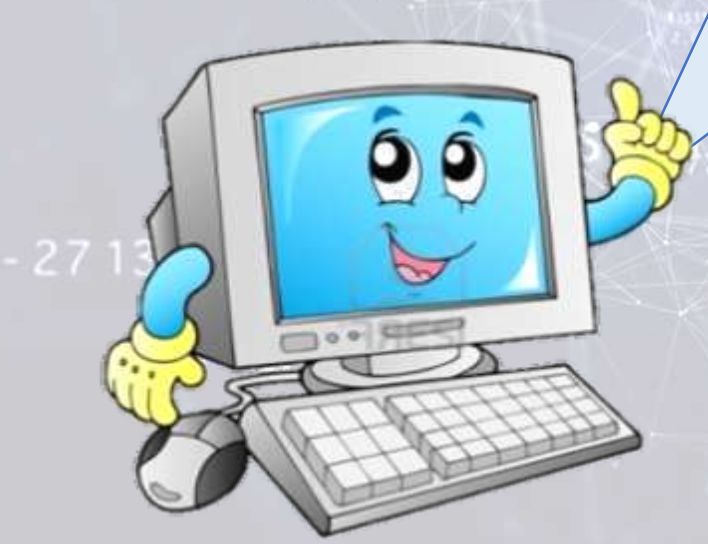

 **Никогда без ведома взрослых не отправляй СМС, чтобы получить информацию из интернета.** 

 **Иногда всплывает окошко – очень яркое, даже мигающее, примерно с такими словами: «Только сегодня – уникальный шанс – участвуй и выигрывай!» Заманчиво, правда?** 

 **Ты щёлкаешь на него и тут сообщение: «Для того, чтобы принять участие в розыгрыше тебе необходимо прислать СМС!»** 

 **Остановись! Ни в коем случае не делай этого без ведома взрослых, ведь это могут быть мошенники. И одна, казалось бы, безобидная СМС-ка может стоить тебе больших денег.**

Вернуться к вопросу

**RAVA WATER COMPANY** 

 $0,63734,89$ 

57.23

**Антивирусную программу можно включать для проверки компьютера на вирусы**

**Антивирусную программу при работе за компьютером можно включать иногда**

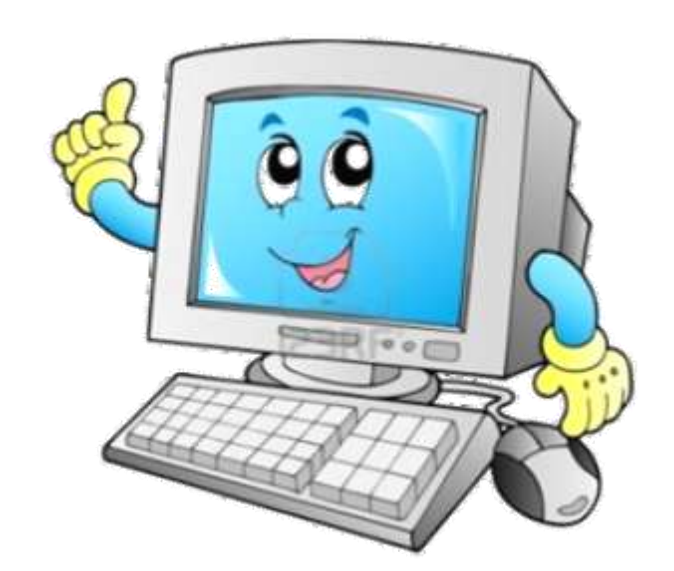

**Антивирусная программа должна работать постоянно при работе компьютера**

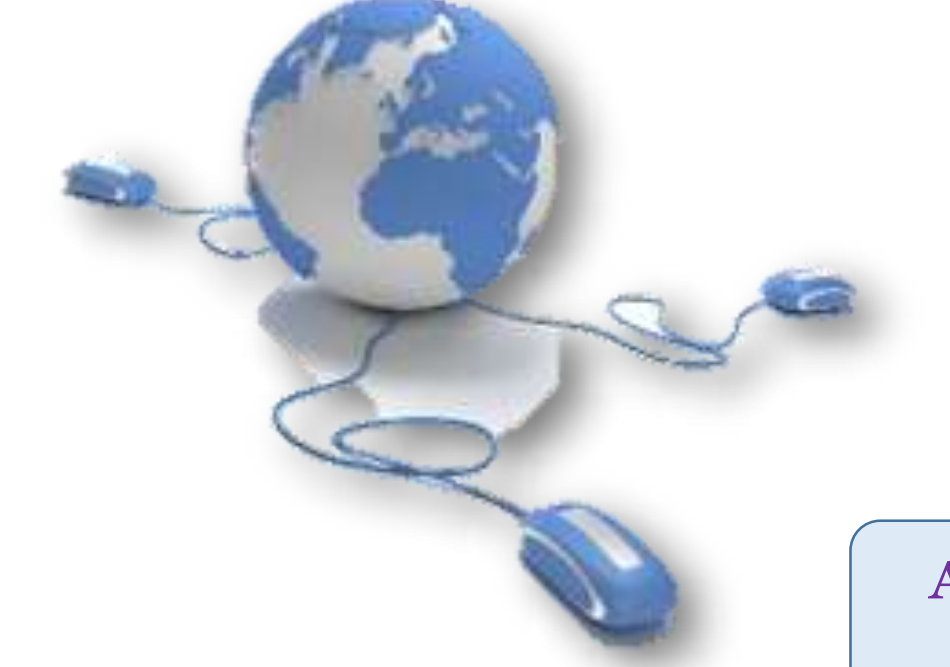

**Какое суждение верно?**

 $-29748,09$ 

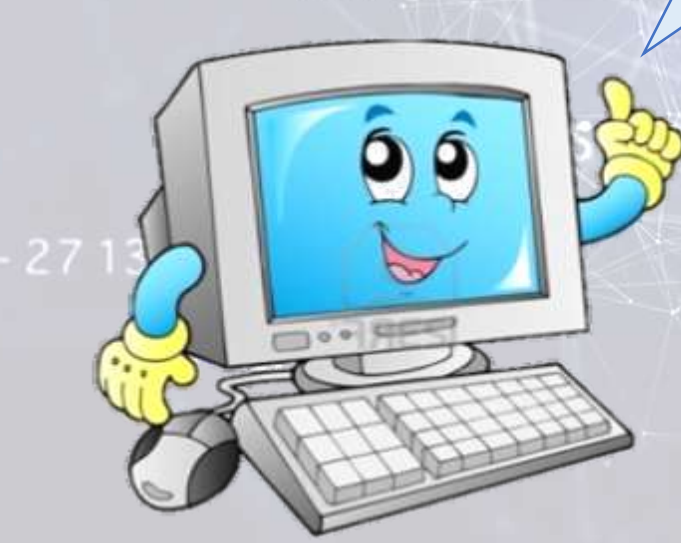

 **Вредоносные программы – главная угроза для твоего компьютера и для тебя в Интернете.** 

 $16330'$ ,  $30'$ 

 $-550$   $2.61535,65$ 

 **Вредоносные программы часто маскируются под: картинки, музыку, видео, кряки, другие программы. Самостоятельно их распознать очень сложно.**

 **Антивирусные программы должны работать непрерывно, даже если это замедляет работу компьютера.**

Вернуться к вопросу

 $0,68734,89$ 

31674

 $-25257, 23$ 

 $-6715, 80$ 

 $.46$ 

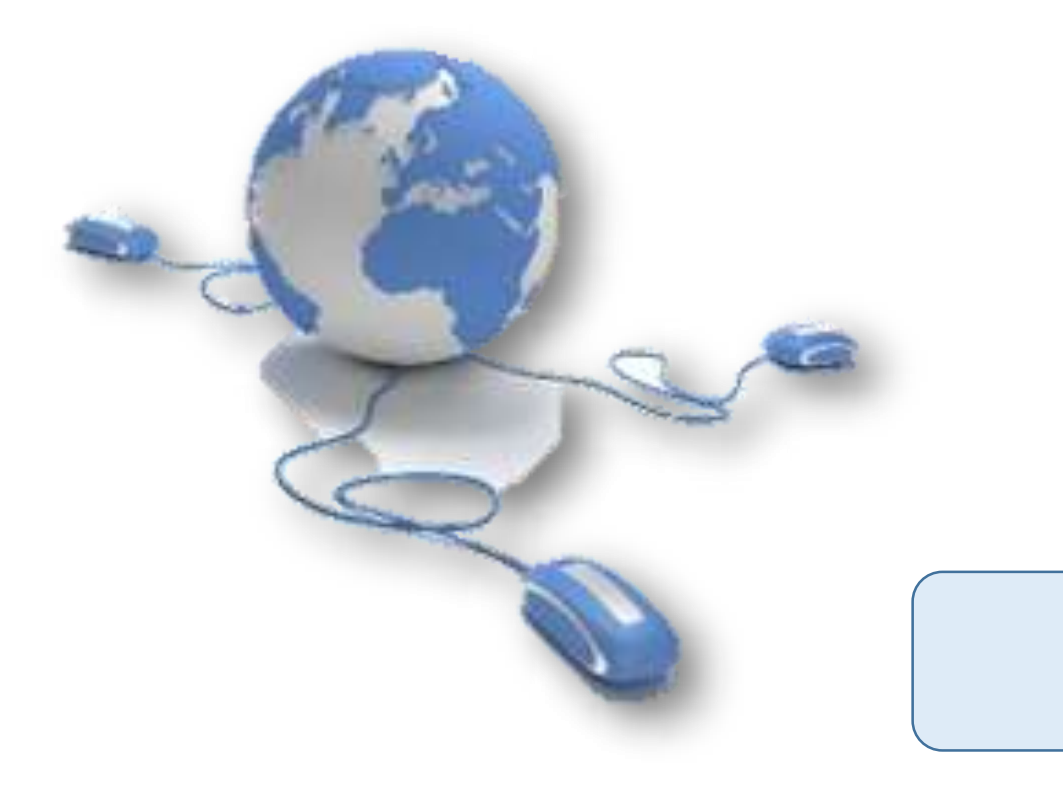

Какой из предложенных паролей самый надежный?

**QwErTy123456** 

SupermanVasya2005

Q1jk45)@da

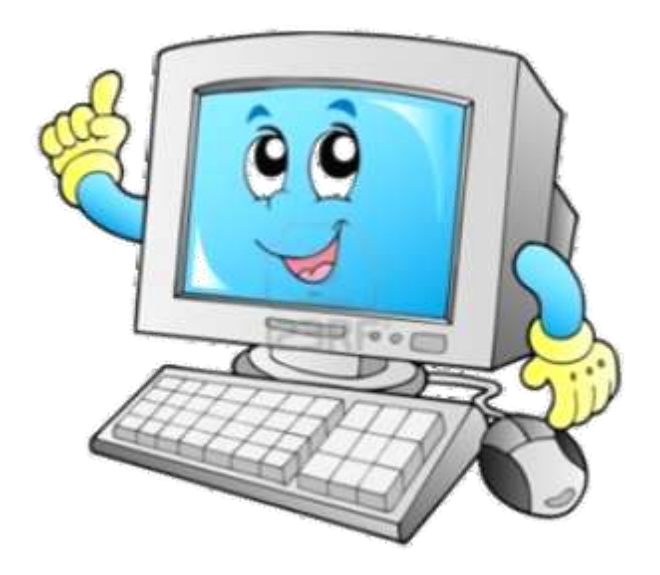

 $-29748,09$ 

 **Ваш пароль не должен быть простым, так как простой пароль — наибольшая угроза вашей учетной записи. Обычные слова (marina, begemot), а также предсказуемые сочетания букв (qwerty, 123456) могут быть легко подобраны программами для взлома паролей.** 

- **Для того, чтобы создать сложный пароль, следует использовать и прописные, и строчные латинские буквы; цифры; знаки пунктуации (допускаются знаки ` !**  $\omega \neq \frac{1}{2}$   $\omega' \neq \frac{1}{2}$   $\omega' \leq \frac{1}{2}$   $\omega' \leq \frac{1}{2}$   $\omega' \leq \frac{1}{2}$   $\omega' \leq \frac{1}{2}$   $\omega' \leq \frac{1}{2}$
- **Очень хороший вариант для пароля – написать какоенибудь русское словосочетание в английской раскладке клавиатуры. Такой пароль легко запомнить, и в то же время сложно взломать. Например, буквосочетание «вишневый\_пирог» в английской раскладке выглядит как «dbiytdsq\_gbhju».**

Вернуться к вопросу

WNTHERS

 $0,63734,89$ 

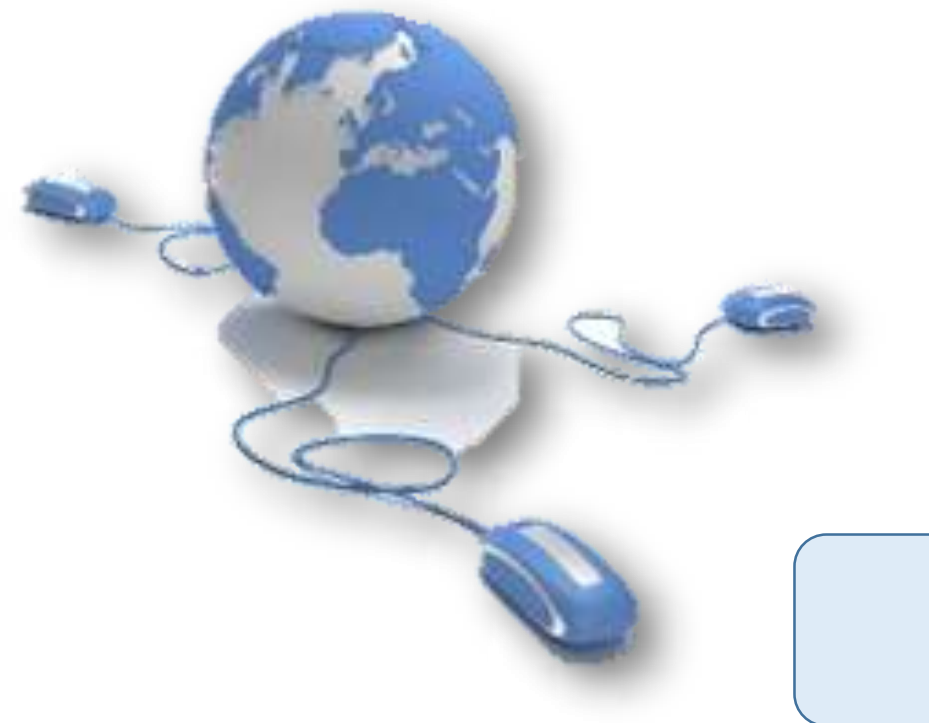

**Что делать, если вы стали жертвой интернет-травли (кибермоббинга)?**

**Ответить угрозами в ответ и предлагать встретиться лично**

**Завести новый аккаунт и впредь быть осторожнее**

**Сообщить администрации ресурса о поведении агрессора для его блокировки**

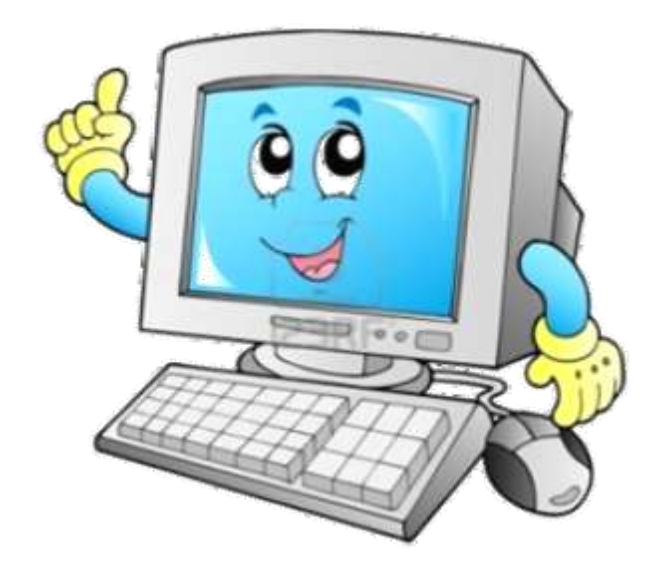

 $-29748,09$ 

- **Не выкладывайте в сеть лишнюю информацию или медиафайлы, которые могут компрометировать Вас или Ваших знакомых.**
- **Не вступайте в словесные перепалки в комментариях, на форумах, в беседах.**
- **Игнорируйте сообщения, в которых Вас оскорбляют, унижают или угрожают. Также стоит уведомить о таких сообщениях администрацию сайта или сервиса.**
- **Удалите злоумышленника из социальных сетей, заблокируйте доступ к Вашей странице, добавьте в черный список. Чаще меняйте пароли в социальных сетях, так как злоумышленники могут писать от Вашего имени.**

Вернуться к вопросу

 $0,63734,89$ 

**Верно ли, что при работе в Интернет Вы оставляете «цифровые отпечатки», по которым можно определить, какие страницы Вы просматривали и какой IPадрес компьютера Вы использовали?**

**Верно!**

**Нет, в интернете обеспечивается анонимность**

**Нет, пользователь может удалить эти «электронные следы» сам**

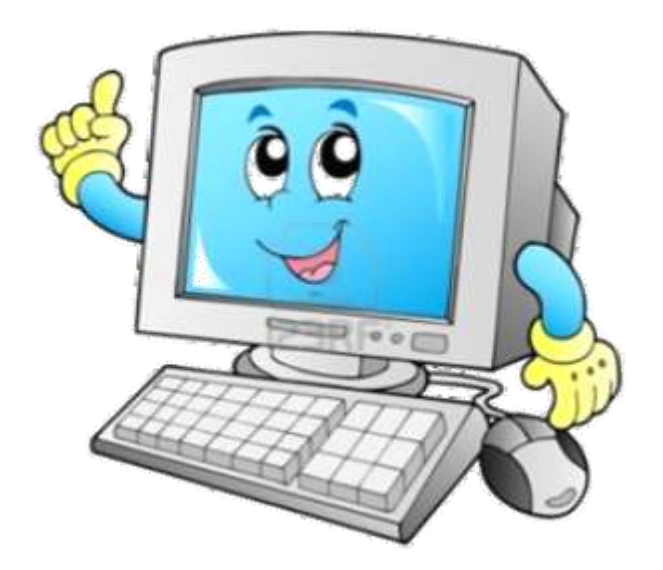

 $-29748,09$  $4.141$   $\gamma_{873}$ 

 **Запомните, что попало в Интернет, остается там навсегда!**

 $-16330^{480}$ 

- **Вы не можете гарантированно удалить свои следы пребывания в Интернете или контент, который Вы опубликовали – профессионалы могут его восстановить.**
- **Помните золотое правило «Встречают по аватарке – провожают по контенту».**

31674 54 96 31674

46

 $-6715.80$ 

Вернуться к вопросу

 $0,63734,89$ 

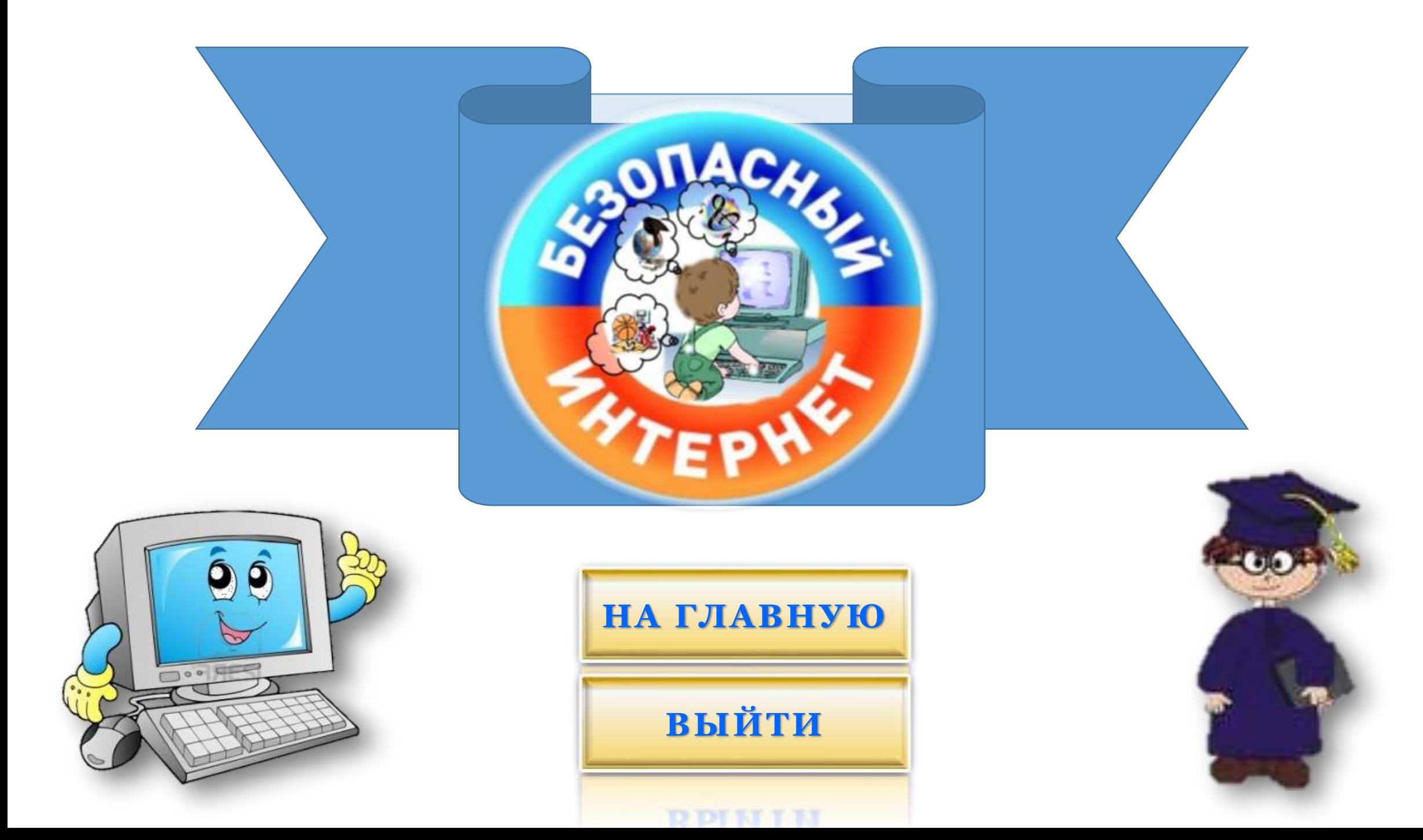

#### **ОСНОВНЫЕ ИСТОЧНИКИ:**

- **1. ДУБОВЕР, Д. Медиаграмотность [Электронный ресурс] // Д. Дубовер. // Донской государственный технический университет, Областной центр медиаграмотности. - Ростов-на-Дону, 2015 г. -**
- **2. ЕДИНЫЙ УРОК ПО БЕЗОПАСНОСТИ В СЕТИ «ИНТЕРНЕТ» [Электронный ресурс]. – Режим доступа: [http://xn--d1abkefqip0a2f.xn--d1acj3b/](http://единыйурок.дети/)**